#### **Języki Programowania, Zadanie 8**

Wirtualność oraz polimorfizm (tu rozumiany jako możliwość wyboru postaci funkcji w trakcie działania programu) stanowią zupełnie inne podejście do programowania niż programowanie proceduralne, które do tej pory wykorzystywaliśmy. Są najważniejszą cechą programowania orientowanego obiektowo (OOP – Object Oriented Programming) w języku C++ (inaczej mówiąc: **orientującego się według typu obiektu**) i mają ogromne możliwości, które objawiają się w pełni przy dużych projektach.

Dzisiejszy program będzie demonstrować ideę i zasadę działania wirtualności. W tym celu stworzymy pewną hierarchię dziedziczenia klas. Ilustruje to schemat:

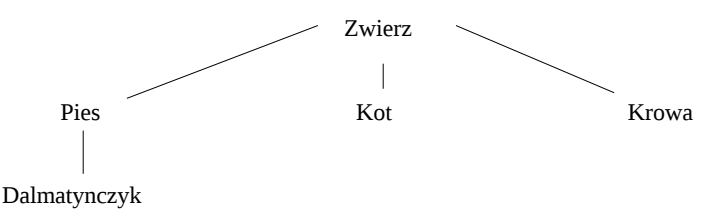

Najbardziej podstawową klasą w naszym układzie jest klasa Zwierz. Oznacza to, że wszystkie elementy klasy Zwierz będą wspólne dla pozostałych, bardziej wyspecjalizowanych klas pochodnych. Załóżmy dalej, że wspólnym parametrem opisującym wszystkie zwierzęta jest waga, zatem możemy w klasie Zwierz wprowadzić pole double fWaga – domyślnie = 0 (oraz metody set i get ustawiające i pobierające to pole).

Oprócz tego chcemy wprowadzić dwie proste metody, w tym pierwsza z nich powinna być metodą wirtualną:

```
virtual void PrzedstawSie() 
       { cout<<"Zwierz: ..."<<endl; 
} 
string CzymJestem() 
       { return "jestem zwierzeciem"; 
}
```
W zasadzie w klasie tej nie ma nic szczególnego, poza słowem kluczowym "**virtual**" przed funkcjami składowymi w klasie Zwierz.

Stwórzmy jeszcze dwie krótkie klasy, będące klasami pochodnymi klasy Zwierz: klasy Pies oraz Kot. Domyślnie pies waży 10 kg, a kot 3 kg (odpowiednie konstruktory!). Klasy te powinny posiadać tylko po jednej funkcji składowej: PrzedstawSie() (już nie wirtualnej), np.:

```
void PrzedstawSie() 
{ cout<<"Kot: Miau Miau!"<<endl; 
}
```
W funkcji main stwórzmy teraz nasz zwierzyniec: po jednym obiekcie klasy Zwierz, Pies oraz Kot (np. zwierzak, azor, mruczek), następnie na każdym z tych obiektów należy wywołać metodę PrzedstawSie().

Należy program odpalić i skompilować. Zachowanie użytych funkcji nie powinno być zaskakujące.

```
Następnie należy stworzyć pojedynczy wskaźnik na klasę Zwierz.
```

```
Zwierz* wskzwierz;
I przypisać do niego po kolei wszystkie nasze zwierzątka oraz wywołać na takim wskaźniku metodę PrzedstawSie, np.:
wskzwierz = &zwierz1;
wskzwierz->PrzedstawSie();
```
Program należy ponownie skompilować i odpalić. Co się dzieje, jeśli usuniemy słowo virtual z klasy Zwierz (należy przetestować i opowiedzieć prowadzącemu)?

```
Teraz stwórzmy funkcję globalną :
```
void DajGlos(Zwierz& zwierzak), **której jedynym zadaniem będzie wywołanie metody** PrzedstawSie **na <u>referencji</u>** zwierzak. Przypomnijmy tutaj, że referencja oznacza "przezwisko" danego obiektu. W jaki sposób teraz zareaguje kompilator?

### Jakie daje nam to możliwości?

- Możemy tworzyć metody przyjmujące referencje, których zachowanie będzie zależne od typu klasy pochodnej. - Jeśli pojawi się kiedykolwiek konieczność rozszerzenia programu o nowe obiekty, to dodanie nowej klasy będącej pochodną od już istniejącej nie wymaga tysiąca zmian w różnych miejscach programu. Należy dodać klasę Krowa, zachowującą się podobnie do poprzednich dwóch, wywołać na niej gotową już funkcje DajGlos . Prawda, że proste?

# **Podsumujmy:**

Jeśli kompilator natrafi na **obiekt** danej klasy, np. Zwierz, uruchamia dla niego funkcję składową z właściwej mu klasy. Jeśli kompilator natrafi na **wskaźnik lub referencję** klasy Zwierz, ma dwie możliwości wywołania funkcji składowej: 1) Skoro jest to wskaźnik do klasy Zwierz, wywołuje metodę składową klasy Zwierz. Jest to domyślne zachowanie kompilatora.

2) Kompilator widzi, że jest to wskaźnik do klasy Zwierz, ale zamiast na ślepo sięgać do klasy Zwierz *używa swojej inteligencji*: nie daje się zwieźć typem i sprawdza, na co faktycznie wskaźnik wskazuje. Wtedy może się zorientować, że wskaźnik tak naprawdę wskazuje na obiekt klasy pochodnej Kot, zatem **orientując się według typu obiektu** uruchamia funkcję składową kotka. Takie zachowanie wymusza słowo kluczowe virtual przed nazwą funkcji składowej.

Na koniec zamieniamy metody wirtualne z klasy podstawowej na czysto wirtualne i poprawiamy program tak, by się skompilował – czego nie możemy wtedy w programie zrobić? virtual void PrzedstawSie() = 0; Wskazówka: wszystkie metody czysto wirtualne muszą istnieć w klasach pochodnych.

Klasa, która ma co najmniej jedną funkcję czysto wirtualną nazywamy klasą **abstrakcyjną (abstrakcyjnym typem danych - ATD)**.

## Po co tworzyć klasy abstrakcyjne?

Czasem mamy jakiś obiekt, który łączy cechy kilku innych (jak np. nasza klasa Zwierz) ale sam nie przedstawia swoją istotną żadnego *konkretnego* obiektu. Mamy psy, koty, krowy i inne – jak by mógł zareagować malarz, gdybyśmy kazali namalować mu zwierzę? Jakie odgłosy zwierzę takie powinno wydawać? Klasa abstrakcyjna jest klasą jakby "niedokończoną". Jej dokończenie realizowane jest przez klasy pochodne.

Należy zwrócić jeszcze uwagę na pewną zasadę, którą należy stosować:

**Jeśli klasa deklaruje jedną ze swoich funkcji jako virtual, wówczas jej destruktor deklarujemy także jako virtual.** Skoro w klasie deklarujemy jakąś funkcję wirtualną, to znaczy, że na obiekty klas pochodnych zamierzamy czasem mówić jak na obiekty klasy podstawowej, co przy późniejszym niszczeniu obiektów mogłoby być problemem – nie zwalnialibyśmy pamięci dla niektórych składników klas pochodnych.

To na koniec jeszcze tylko małe powtórzenie z dziedziczenia: drugi poziom dziedziczenia.

# Stwórzmy klasę Dalmatynczyk dziedziczącą z Psa.

Niech zawiera tylko jedną metodę: string CzymJestem(), zwracającą odpowiedni tekst. Następnie w funkcji main() należy wywołać dwie funkcje: PrzedstawSie oraz CzymJestem (oczywiście z odpowiednim przekierowaniem na standardowe wyjście, jeśli potrzeba).

Należy dopisać do klasy Zwierz metodę Zapisz:

• Metoda Zapisz(char\*) powinna zapisać do pliku (którego nazwa podana jest jako jej parametr) wagę zwierzęcia.

# **Zapisywanie do pliku (przykład):** #include <fstream> ofstream ofile; ofile.open("file.txt"); ofile<<"aaa"<<123<<endl;

ofile.close();

W funkcji main należy zapisać ostatnio stworzonego psa do pliku, którego nazwa jest podana jako **pierwszy parametr wywołania programu**. Należy mu również ustawić wagę podaną jako **drugi parametr** wywołania programu (uwaga, program powinien wypisywać odpowidnie ostrzeżenie, jeśli liczba podanych parametrów jest nieprawidłowa!)

Parametry wywołania programu (zmiany w deklaracji funkcji main):

int main(int argc, char \*\*argv){

Gdzie:

argc - liczba parametrów, z którymi został wywołany program \*\*argv - tablica parametrów (każdy jako char\*): argv[0] - nazwa programu argv[1], argv[2]... - kolejne parametry wywołania programu

}

Np. wywołanie programu program mogło by mieć formę: ./program Ala 2 3 Wtedy: argc  $== 4$  $argv[0] == "program"$  $argv[1] == "Ala"$  $argv[2] == "2"$ 

### **Zadanie dodatkowe:**

Napisać dla klasy Zwierz metodę Wczytaj(char\*), która wczytuje z pliku o zadanej nazwie wagę zwierzęcia. Zawartość pliku ma ten sam format co plik zapisywany metodą Zapisz.

argv[3] == "3" **|| zmiana "3" na 3 (liczbę) – funkcja atoi. np int a = atoi("3"); z biblioteki <stdlib.h>** Przyporządkowanie tych parametrów wykonuje się samoistnie w momencie wywołania programu, jedynym wkładem programisty jest zadeklarowanie funkcji main w formie int main(int argc, char \*\*argv)